# *Performing Backups on Highly Available Applications Within an MC/ServiceGuard*

# *Cluster*

**September 2000**

Presented by

Vijay Tonapi HP World 2000

#### Planning and Architecture of MC/ServiceGuard

**Presenter PresenterVijay Tonapi Vijay Tonapi Logical** 5200 Upper Metro Place Dublin, Ohio 43017 614.761.1322

Vijay.Tonapi@us.logical.com

#### Planning and Architecture of MC/ServiceGuard

**Co-Presenter Co-Presenter Eric Linxweiler LinxweilerLogical** 6 Venture, Suite 100 **Irvine, CA 92618** 949.727.0467

Eric.Linxweiler@us.logical.com

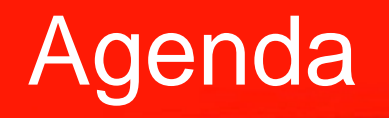

### $\blacklozenge$  Introduction

- $\bullet$  Overview of HA Backups and Restores
- $\blacklozenge$  Methodology of backing up / restoring highly available applications available applications
- $\blacklozenge$  How to implement this strategy

### $\triangle$  Discussion

# *Overview of Backups and Restores*

# 3 Types of Backups

- $\rightarrow$  OmniBack scripting
- $\bullet$  Software or OS mirror splitting
	- MirrorDisk/UX
- $\triangle$  Enterprise Storage Backup solutions
	- i.e. HP Business Continuance Volumes i.e. HP Business Continuance Volumes

# OmniBack scripting

- $\blacklozenge$  Uses Pre- and Post-exec scripts
- $\bullet$  Controls the HA application within MC/SG cluster
- $\blacklozenge$  Able to configure highly specific scripts to control the cluster
- $\blacklozenge$  Will focus in-depth later

# OmniBack scripting

### $\blacklozenge$  Includes Hot Backup Plug-ins

- Low Probability of corruption, but still possible Low Probability of corruption, but still possible
- $-$  More expensive than scripting
- Higher Availability than scripting

# OmniBack scripting

### ◆ Pros

- Inexpensive to develop and maintain
- Highly specific control of the application and cluster

### ◆ Cons

- Cold backups (most likely)
- Can be difficult to develop and maintain
- Many contingencies to plan for…can make for a fragile system

# Software/OS Mirror Splitting

### ◆ Pros

- Allows for continuous availability
- Least amount of configuration necessary
- Best snapshot of an application

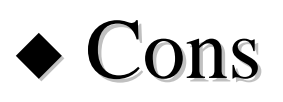

- Large amount of storage space required
- Very CPU and Disk resource intensive during mirror synchronization
- $-$  Miss ongoing transaction activity

# Enterprise Storage Backup Solutions

### ◆ Pros

- Allows for continuous availability
- Low CPU and Disk loads
- Fast synchronization between primary and backup copy Fast synchronization between primary and backup copy
- Easy configuration
- ◆ Cons
	- COST!

# The "High Availability" Mindset

- $\blacklozenge$  Always thinking of what can go wrong
- $\blacklozenge$  Designing the most simple and elegant solution
- $\blacklozenge$  Providing multiple layers of redundancy
- $\blacklozenge$  Maintaining focus on availability, not technology

# *HA is a methodology, not a technology! HA is a methodology, not a technology!*

### How Packages Keep People Working

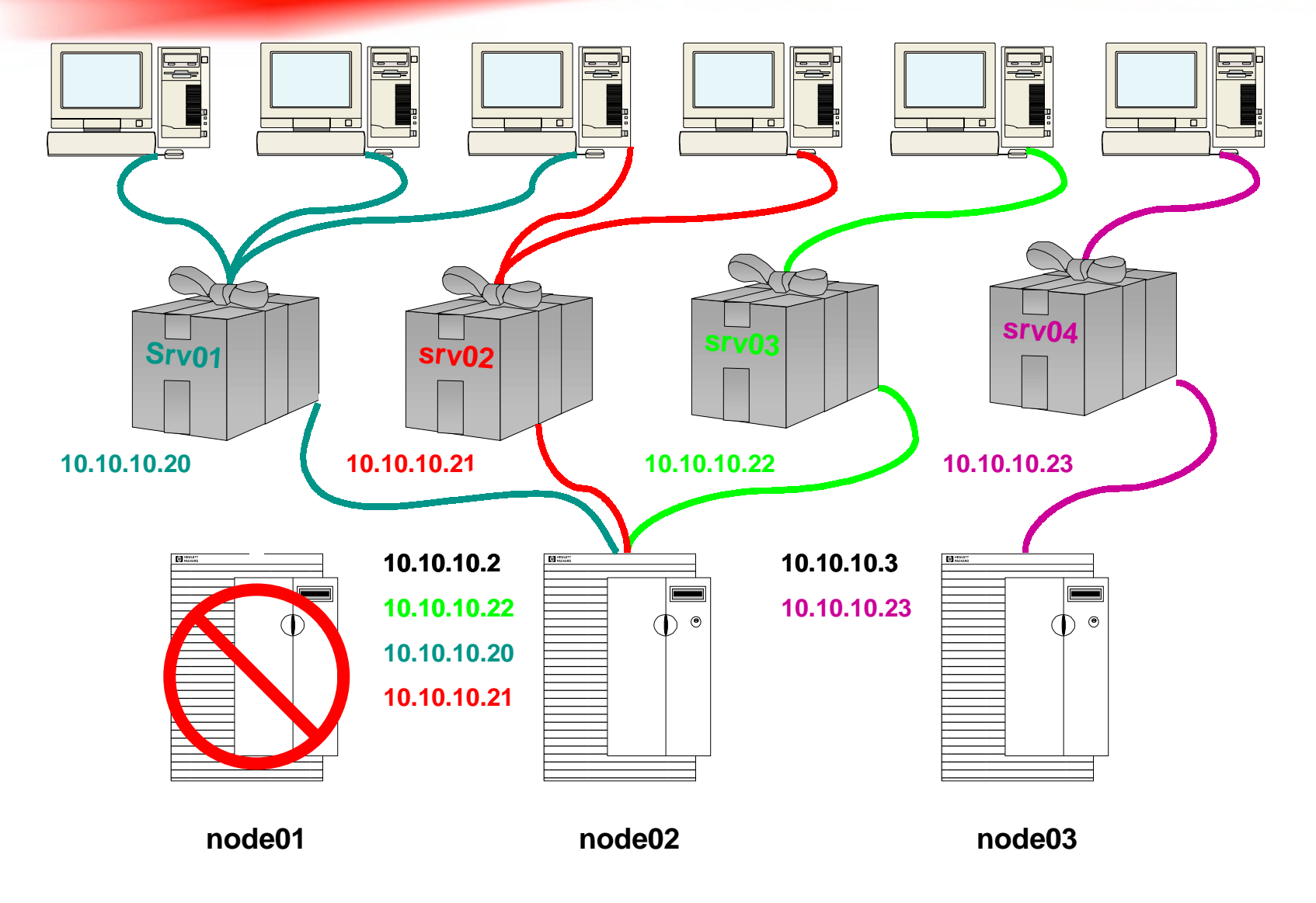

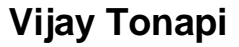

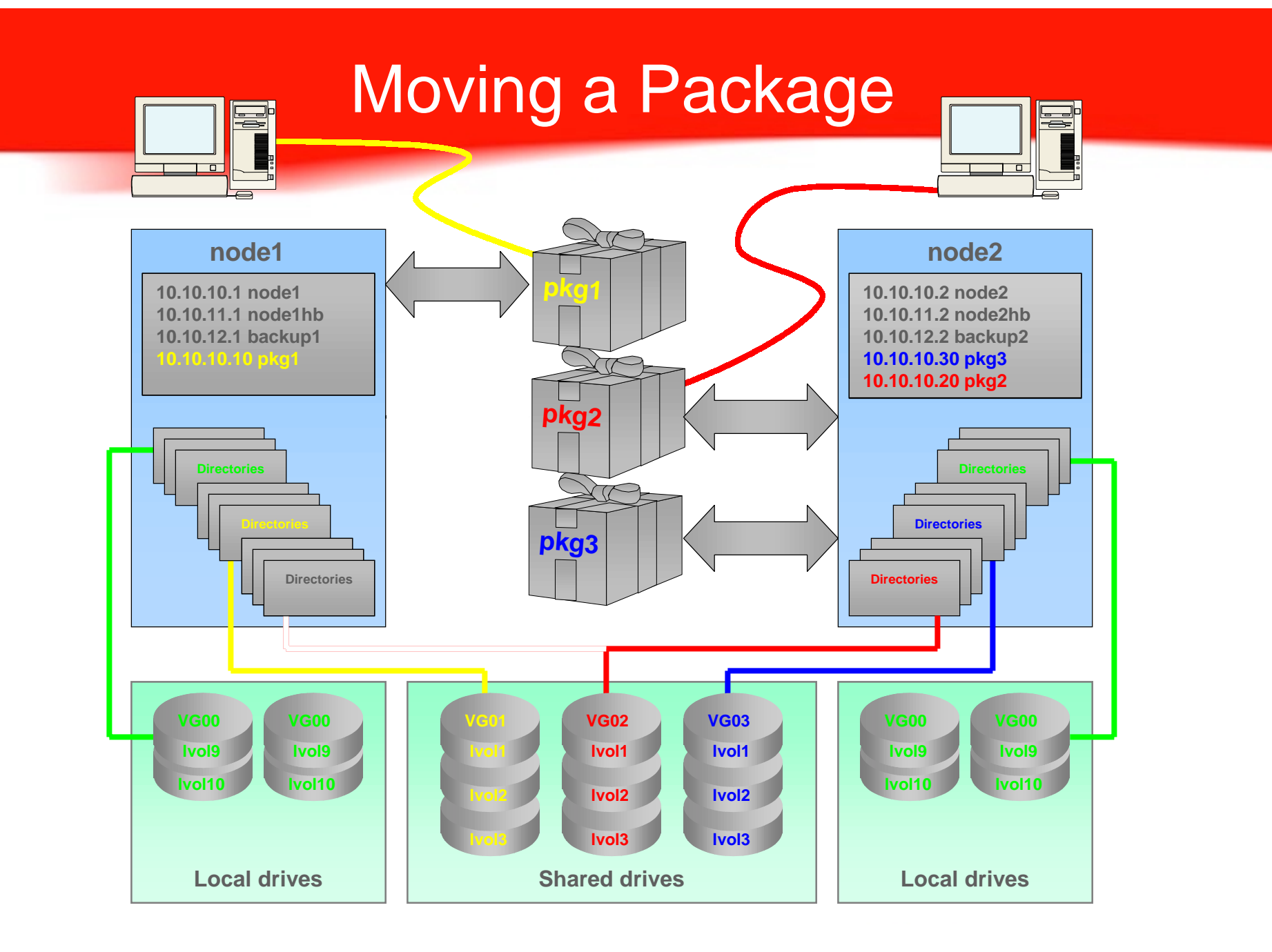

# *Methodology for Implementing MC/ServiceGuard*

# Methodology Overview

- ◆Training for the system architects  $\&$  implementers
- ◆Assessment of applications and hardware
- $\blacklozenge$  Planning: create initial documentation and project plan
- ◆Pre-implementation: Getting H/W, O/S and applications ready.
- ◆Implementation: Create cluster and packages
- $\blacklozenge$  Testing & certification
- ◆Training for administrators
- $\blacklozenge$  Training for operators
- ◆Documentation!

# Implementation Process

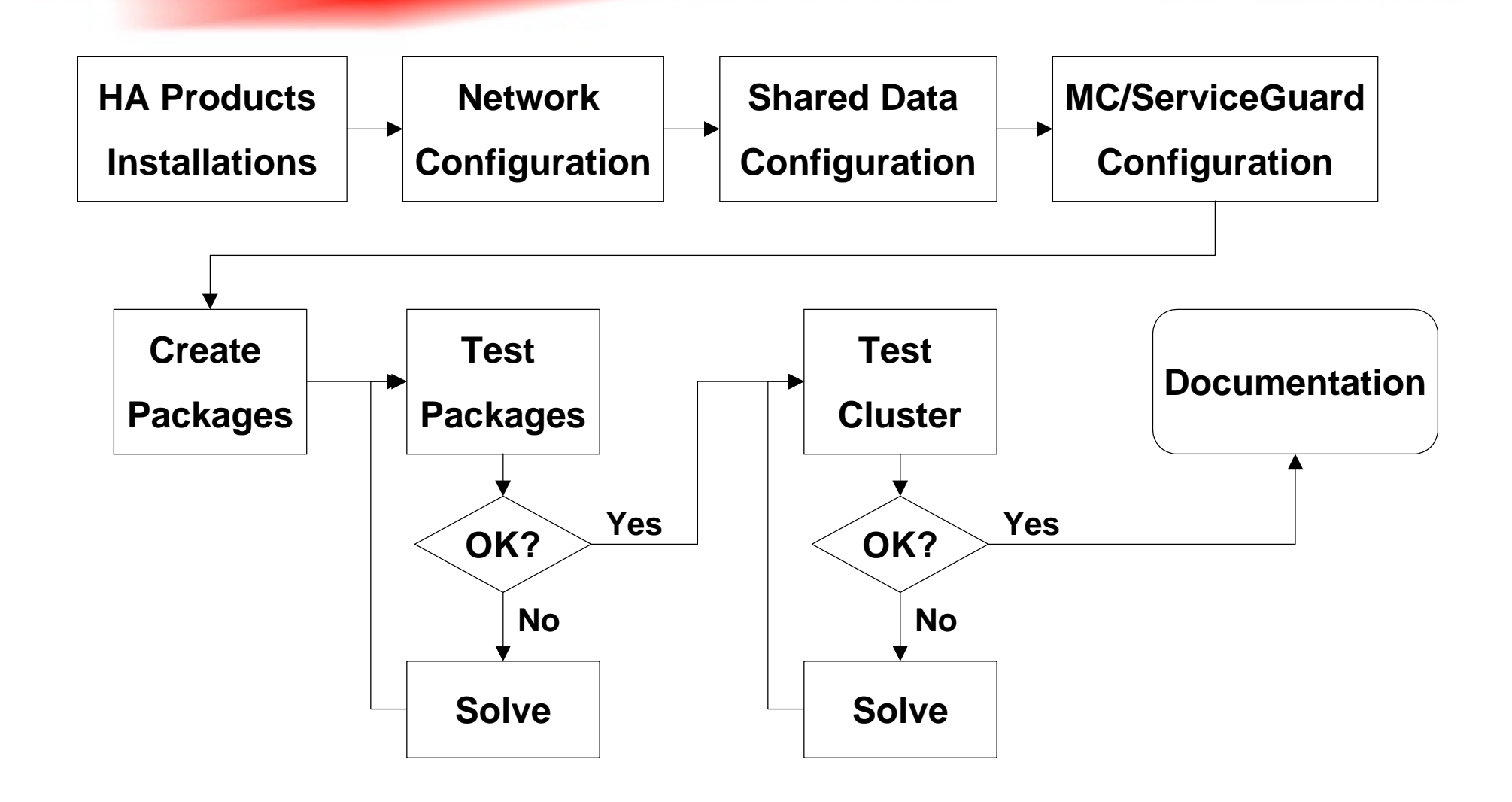

# Factors to Increase Chances of Success

### ◆ Planning, Planning, Planning!

- $\blacklozenge$  Training in the selected technologies
- ◆ "Crash & Burn" Environment
- $\blacklozenge$  Simple design, proper hardware and software, correct implementation, rigorous testing correct implementation, rigorous testing
- ◆ Documentation "As Built" and Current
- $\blacklozenge$  Maintenance of technologies and skills

# Methodology of backing up / restoring highly available applications

# **Methodology**

- $\blacklozenge$  Location of the package
- $\blacklozenge$  Movement of the package
- $\blacklozenge$  Tracking the package
- $\blacklozenge$  Backup/restore of the package

# Location

- $\blacklozenge$  Location of the package does not matter
- $\blacklozenge$  Tracks the package via IP address and Package Name

# OmniBack Tracking

- $\bullet$  OmniBack needs a disk agent on each server of the cluster
- ◆ "Import" the name of the Package and IP addresses
- $\blacklozenge$  Assign filesystem or Oracle/database plug-in **backups**
- $\blacklozenge$  Set Specification.

# Back Up/Restore of the Package

- $\blacklozenge$  Using the IP/Hostname, must specify mounted filesystems of the package
- $\blacklozenge$  Run the Pre-Exec/Post Exec scripts

# Implementation

# Checks for availability

- $\blacklozenge$  Is it pingable?
- $\blacklozenge$  Is it under maintenance?
- $\triangle$  Can we log into the services?

# Pre-Exec

- $\blacklozenge$  Is the package on this server?
	- Locate by checking processes
- $\blacklozenge$  Is it under maintenance mode?
	- Custom script that looks for a marker file
- $\bullet$  Can a login be established?
	- Start a SQL session

### Pre-exec <con't>

### $\blacklozenge$  Place the database under maintenance

- Prevents failover while backup occurs
- Cluster is still up, but monitoring is disabled.
- $\triangle$  Connect to the Database and issue shutdown commands
	- Graceful, then "abort"
- $\blacklozenge$  Start cold back up

### Post-exec

- $\triangle$  Start the Database
- $\triangle$  Check the Database
- ◆ Remove Maintenance Flag
	- Restarts monitoring of the database

### Restore

- $\blacklozenge$  Restores to the IP/Package Name regardless of location
- $\blacklozenge$  Place database under maintenance
- $\blacklozenge$  Follow normal database restore procedures

# Review

- $\bullet$  Overview of HA Backups and Restores
- $\blacklozenge$  Methodology of backing up / restoring highly available applications available applications
- $\blacklozenge$  How to implement this strategy

 $\triangle$  Discussion

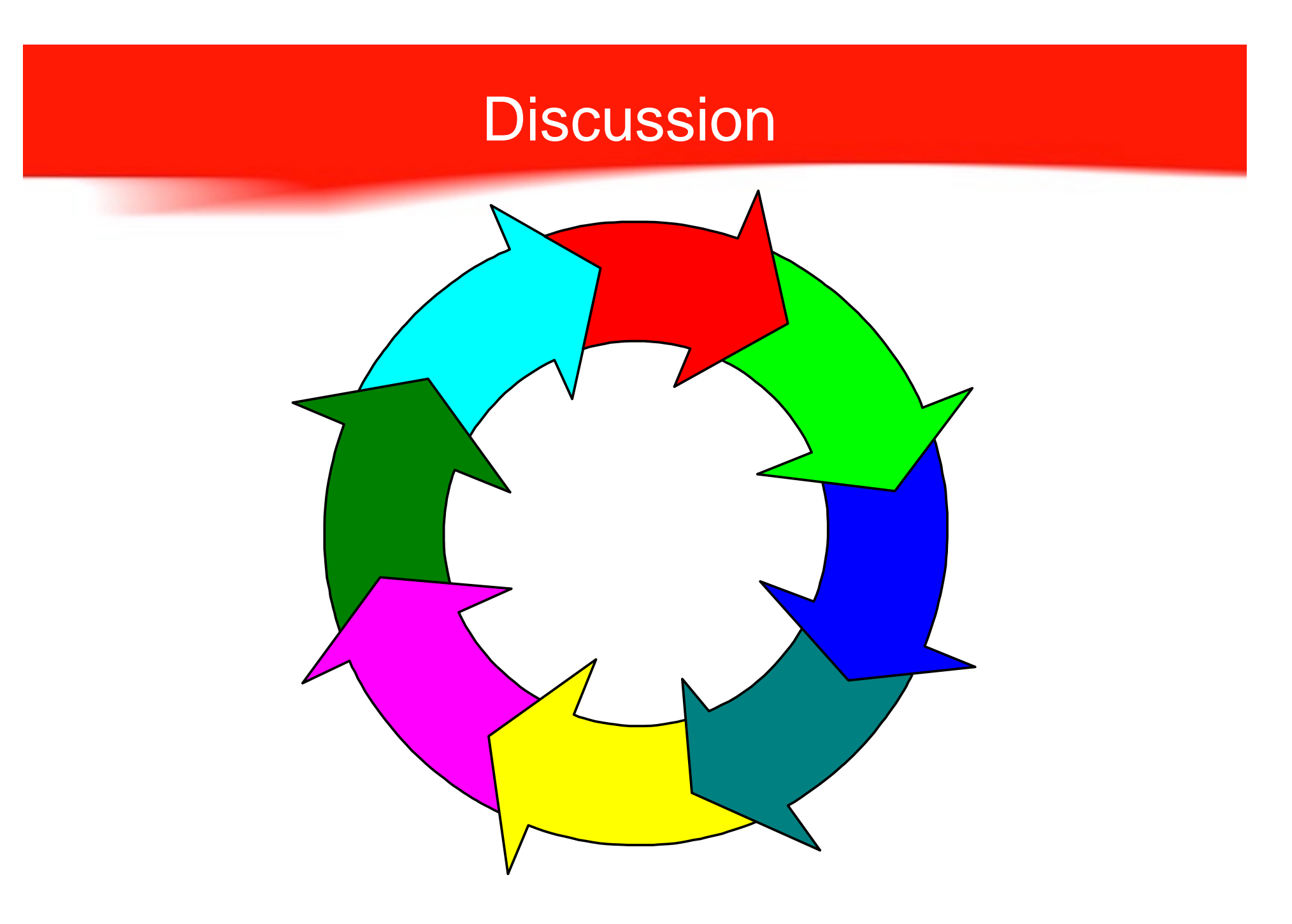

# References

- ◆ HP Certified Solutions Institute's High Availability Solution Plan
- ◆ HP Online: www.hp.com
- ◆ HP Sys Admin Mailing List: www.dutchworks.nl
- $\blacklozenge$  Previous HP and Logical customer presentations
- $\blacklozenge$  Numerous customer installations
- $\blacklozenge$  Working with other great consultants